ZURICH SEGUROS ECUADOR S.A. Av. Eloy Alfaro N40-270 y José Queri Quito - Ecuador Teléfonos + 593 989800, 1800 222 000 www.zurichseguros.com.ec

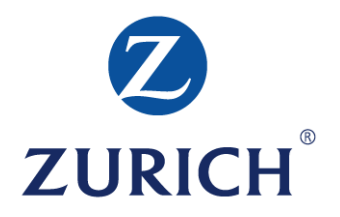

**RUC.: 1791240014001 FACTURA ELECTRÓNICA Nº**<br> **CONTRIBUYENTE ESPECIAL** MÚMERO DE AUTORIZACIÓN: **CONTRIBUYENTE ESPECIAL<br>Obligado a llevar contabilidad RESOLUCION No. 5368 – 02 de junio de 1995** AMBIENTE:

FECHA Y HORA DE AUTORIZACIÓN: FECHA EMISIÓN: EMISIÓN: CLAVE DE ACCESO:

**Matriz: Sucursal:**

Zurich Seguros Ecuador S.A., que en adelante se denominará "Compañía", en base a la solicitud de seguro presentada por el interesado, que forma parte integrante de este contrato, asegura al nombrado en adelante como "Asegurado", contra las pérdidas y los daños a su patrimonio, de acuerdo a las condiciones generales registradas por la Superintendencia de Compañías, Valores y Seguros bajo el No. \_\_\_\_\_\_\_\_\_\_\_\_\_\_\_\_\_ de \_\_\_\_\_\_\_\_\_\_\_\_\_\_\_\_\_, particulares y especiales de esta póliza, teniendo prelación las últimas sobre las primeras.

AGENTE:

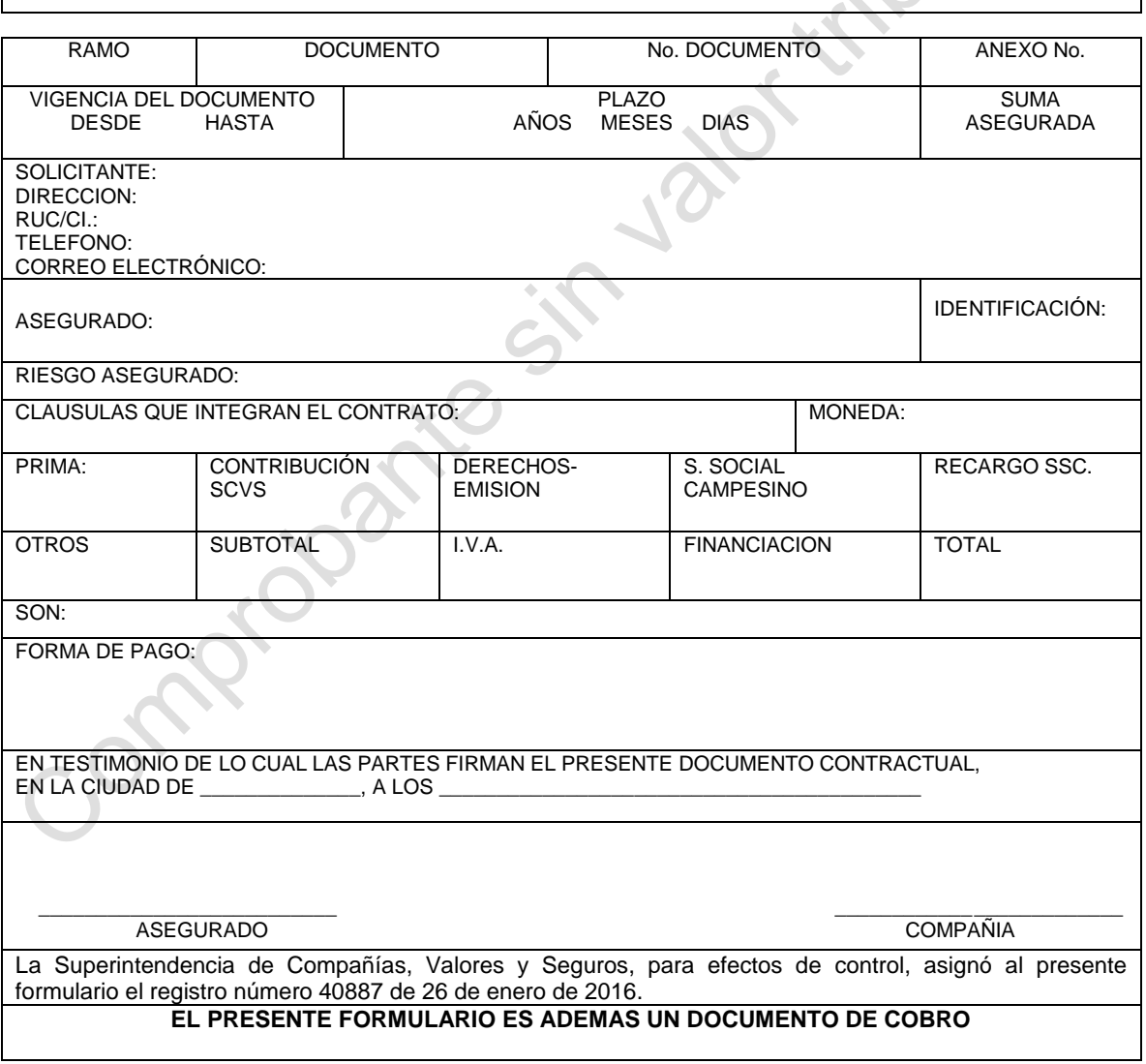

Consulte su documento en: https.//[…] o en su correo electrónico […], en su bandeja de entrada o spam.